#### , tushu007.com

## <<SharePoint Portal Se>>

<<SharePoint Portal Server 2003

- 13 ISBN 9787121029387
- 10 ISBN 7121029383

出版时间:2006-8-1

页数:340

PDF

更多资源请访问:http://www.tushu007.com

### <<SharePoint Portal Se>>

#### , tushu007.com

Microsoft Office SharePoint Portal Server 2003 Office

Office Office<br>Server 2003 Server 2003 or a conserver to the WebPart Figure of  $\sim$ SharePoint Portal Server 2003 · SharePoint Portal Server 2003<br>Single Sign On Windows SharePoint<br>Single Sign On Windows SharePoint · SharePoint Portal Server 2003 Services SharePoint Portal Server 2003 · SharePoint WebPart · SharePoint Portal Server 2003 WebService<br>Document Management Solution Jump Start Kit (California of Computer College of Computer College of Computer Co Document Management Solution Jump Start Kit "Office OTEC Office

- 
- 
- 
- 

## <<SharePoint Portal Se>>

Server MVP

Microsoft Office System SharePoint

, tushu007.com

SharePoint Portal

# <<SharePoint Portal Se>>

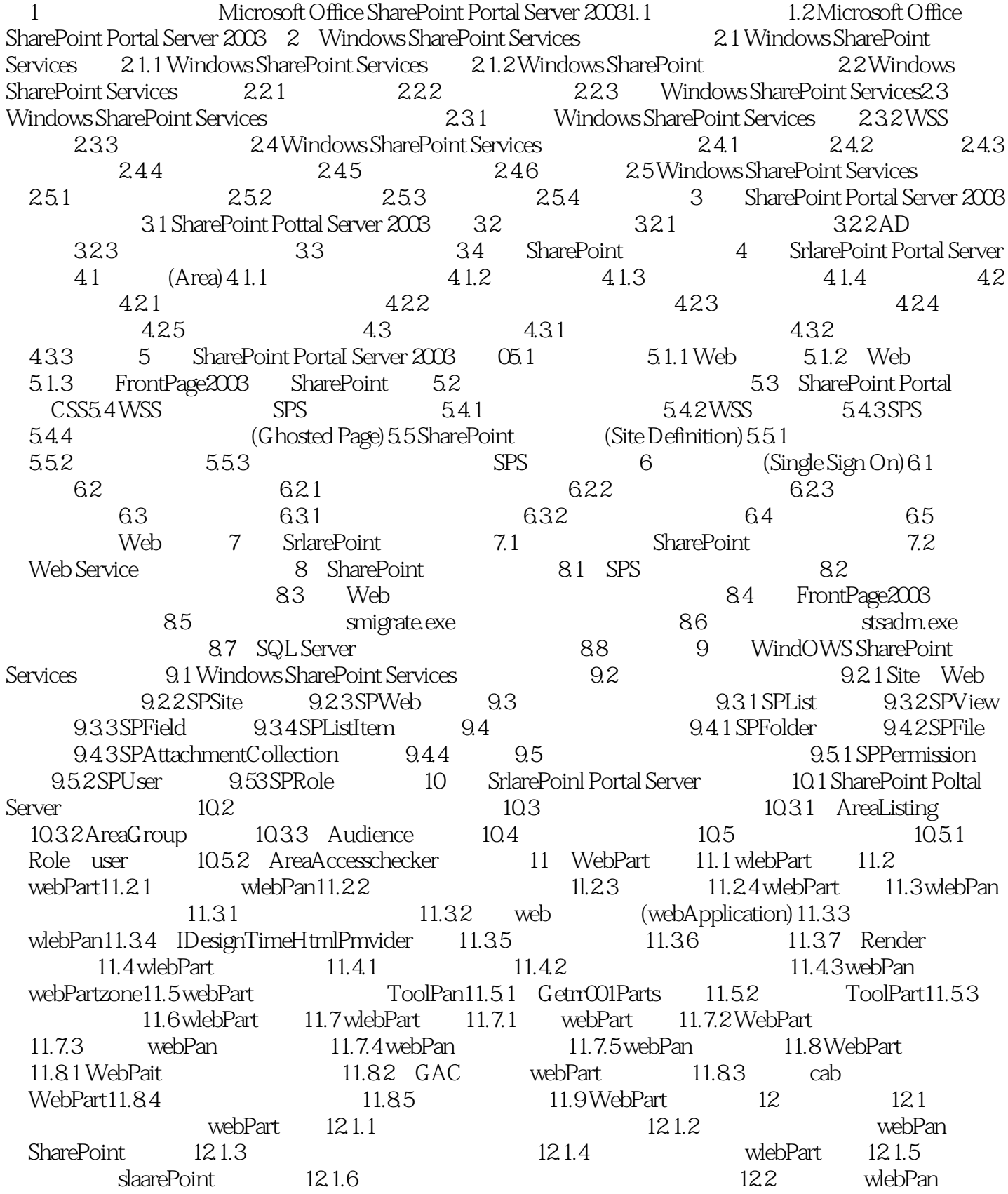

### , tushu007.com

# <<SharePoint Portal Se>>

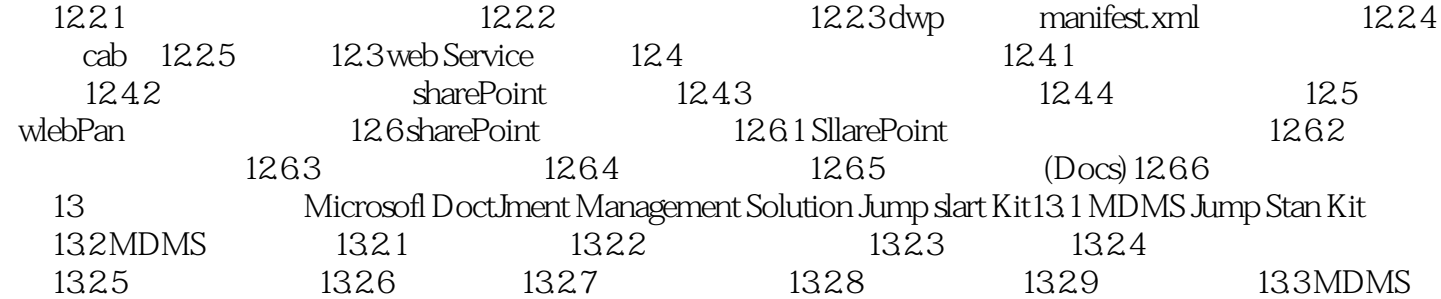

### , tushu007.com

# <<SharePoint Portal Se>>

本站所提供下载的PDF图书仅提供预览和简介,请支持正版图书。

更多资源请访问:http://www.tushu007.com